# 1/2

# **POSUDEK VEDOUCÍHO ZÁVĚREČNÉ PRÁCE**

## **I. IDENTIFIKAČNÍ ÚDAJE**

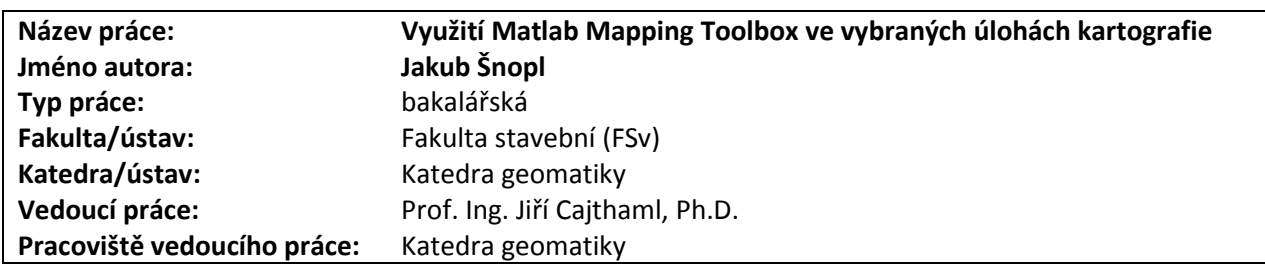

### **II. HODNOCENÍ JEDNOTLIVÝCH KRITÉRIÍ**

#### **Zadání průměrně náročné**

*Hodnocení náročnosti zadání závěrečné práce.*

Zadání práce považuji za průměrně náročné. Autor měl za úkol prozkoumat možnosti Matlab Mapping Toolbox a na příkladech typických úloh řešených na cvičení kartografických předmětů ukázat jeho možné využití.

### **Splnění zadání splněno**

*Posuďte, zda předložená závěrečná práce splňuje zadání. V komentáři případně uveďte body zadání, které nebyly zcela splněny, nebo zda je práce oproti zadání rozšířena. Nebylo-li zadání zcela splněno, pokuste se posoudit závažnost, dopady a případně i příčiny jednotlivých nedostatků.* 

Zadání práce bylo splněno. Autor v první části práci popisuje Mapping Toolbox, a to od instalace a importu dat po zpracování, grafické výstupy a analytické výpočty. V druhé části je popsáno celkem pět typických úloh z kartografie (zejména matematické), které jsou řešeny pomocí Mapping Toolbox. Zhodnocen je přínos tohoto přístupu oproti standardně ve výuce využívaným prostředkům (Matlab, ArcGIS Pro).

# **Aktivita a samostatnost při zpracování práce A - výborně**

*Posuďte, zda byl student během řešení aktivní, zda dodržoval dohodnuté termíny, jestli své řešení průběžně konzultoval a zda byl na konzultace dostatečně připraven. Posuďte schopnost studenta samostatné tvůrčí práce.*

Student pravidelně využíval konzultací, ale téma zpracoval víceméně samostatně. Matlab Mapping Toolbox nastudoval, případné problémy řešil v dokumentaci nebo na diskuzních fórech.

### **Odborná úroveň B - velmi dobře**

*Posuďte úroveň odbornosti závěrečné práce, využití znalostí získaných studiem a z odborné literatury, využití podkladů a dat získaných z praxe.*

Předložená bakalářská práce je velmi dobře zpracovaná. Osobně bych ocenil rozsáhlejší rešerši a závěrečnou diskuzi. Práce bude sloužit jako základ pro modernizování úloh na cvičení s využitím Matlab Mapping Toolbox.

# **Formální a jazyková úroveň, rozsah práce A - výborně**

*Posuďte správnost používání formálních zápisů obsažených v práci. Posuďte typografickou a jazykovou stránku.* Práce je formálně na velmi pěkné úrovni, k sazbě využívá LaTeX. Po jazykové stránce je práce srozumitelně a logicky napsána.

# **Výběr zdrojů, korektnost citací A - výborně**

*Vyjádřete se k aktivitě studenta při získávání a využívání studijních materiálů k řešení závěrečné práce. Charakterizujte výběr pramenů. Posuďte, zda student využil všechny relevantní zdroje. Ověřte, zda jsou všechny převzaté prvky řádně odlišeny od vlastních výsledků a úvah, zda nedošlo k porušení citační etiky a zda jsou bibliografické citace úplné a v souladu s citačními zvyklostmi a normami.*

Autor využíval spíše nadstardardní množství zdrojů, zejména v online prostředí. Všechny zdroje cituje správně a prokázal schopnost orientace v odborné literatuře.

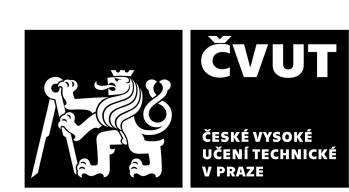

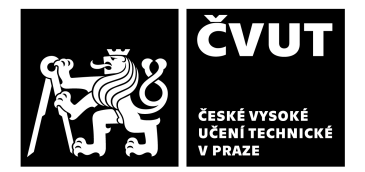

# **POSUDEK VEDOUCÍHO ZÁVĚREČNÉ PRÁCE**

#### **Další komentáře a hodnocení**

*Vyjádřete se k úrovni dosažených hlavních výsledků závěrečné práce, např. k úrovni teoretických výsledků, nebo k úrovni a funkčnosti technického nebo programového vytvořeného řešení, publikačním výstupům, experimentální zručnosti apod.*

Jakub Šnopl prokázal schopnost samostatné práce při studiu problematiky, se kterou se při výuce nesetkal. Matlab Mapping Toolbox nastudoval a ukázal možnosti jeho využití pro výukové účely. Jeho práce je kvalitní a jeho přístup k jejímu zpracování byl také bezproblémový.

## **III. CELKOVÉ HODNOCENÍ A NÁVRH KLASIFIKACE**

*Shrňte aspekty závěrečné práce, které nejvíce ovlivnily Vaše celkové hodnocení.* 

Předloženou závěrečnou práci hodnotím klasifikačním stupněm **A - výborně.** 

Datum: 17.6.2022 Podpis: